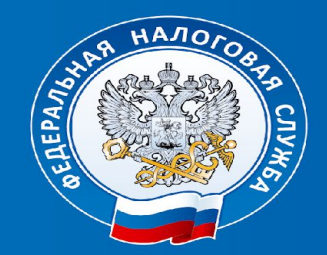

**Презентационные материалы по новому порядку применения контрольно-кассовой техники согласно Федерального закона от 03.07.2016 № 290-ФЗ**

> Управление оперативного контроля Федеральной налоговой службы

## **Варианты регистрации ККТ**

**• Сайт nalog.ru**

**• В любой ИФНС (лично, представитель)**

## **Процедура онлайн-регистрации ККТ**

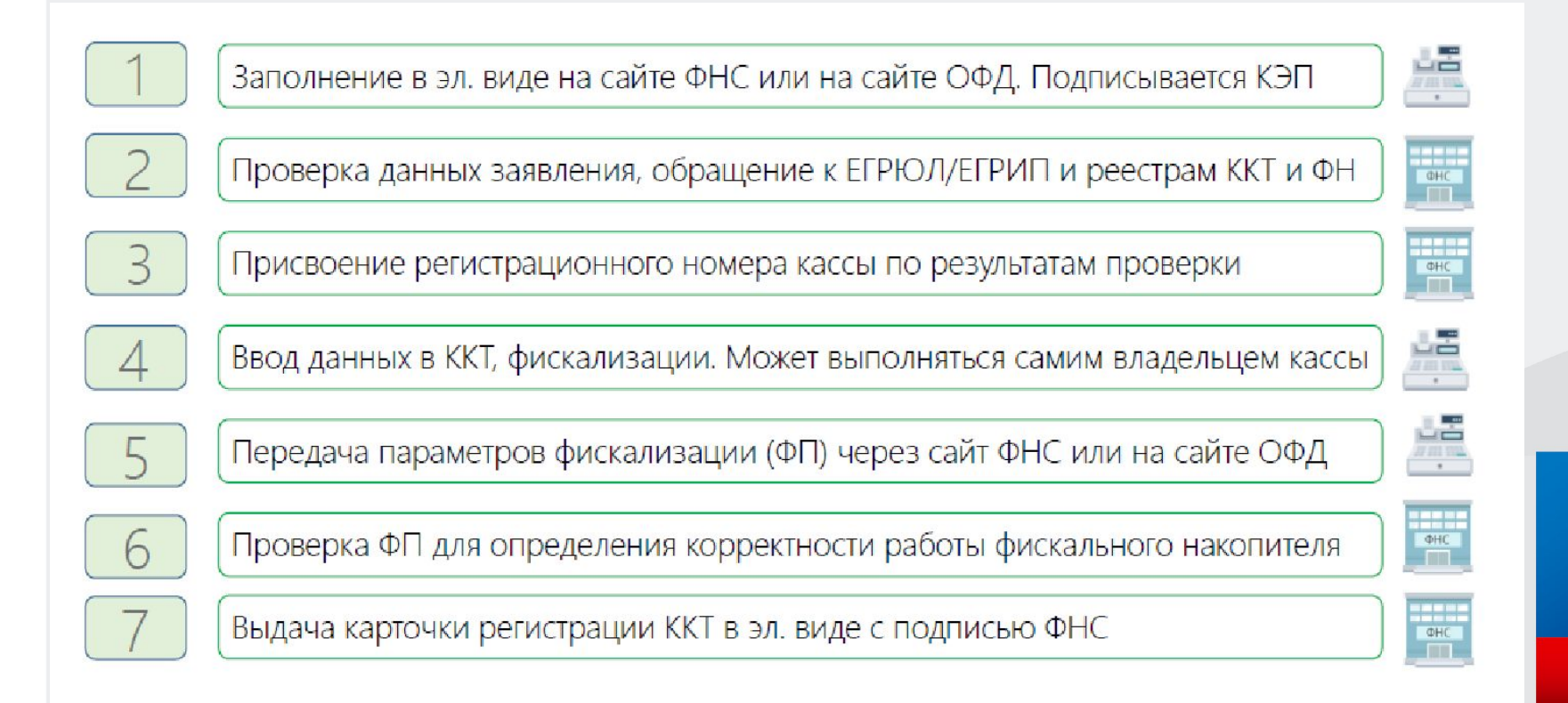

## Личный кабинет пользователя

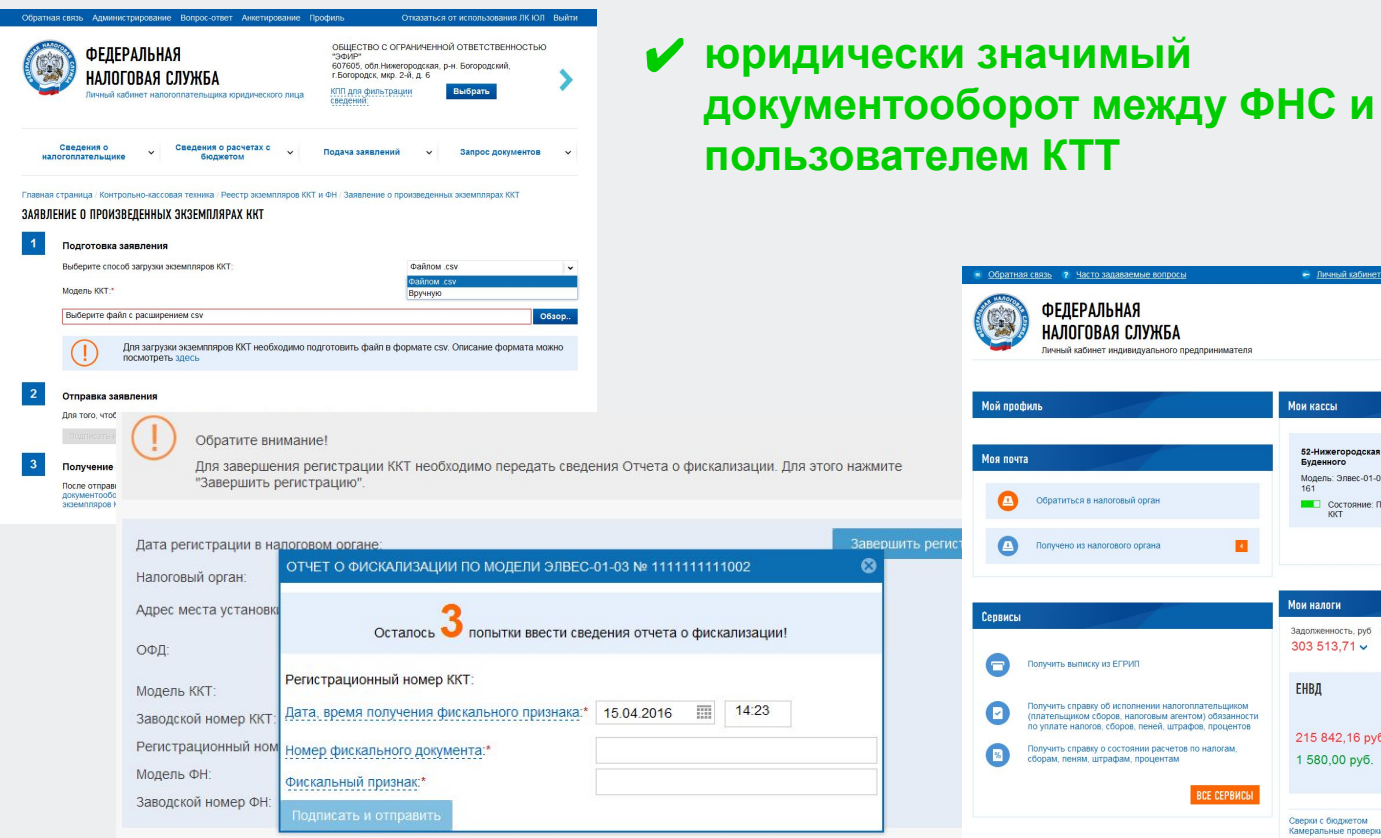

- Личный кабинет физического лица и Выход Кукушкин Василий Иванович ОГРНИП: 314526147812351

MHH: 525211908460

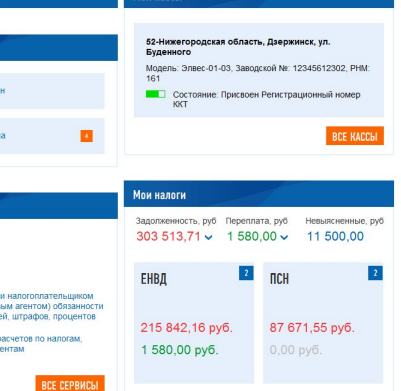

Мои кассы

Сверки с бюджетом Камеральные проверки

BCE HAЛOГИ

## **Личный кабинет пользователя ККТ**

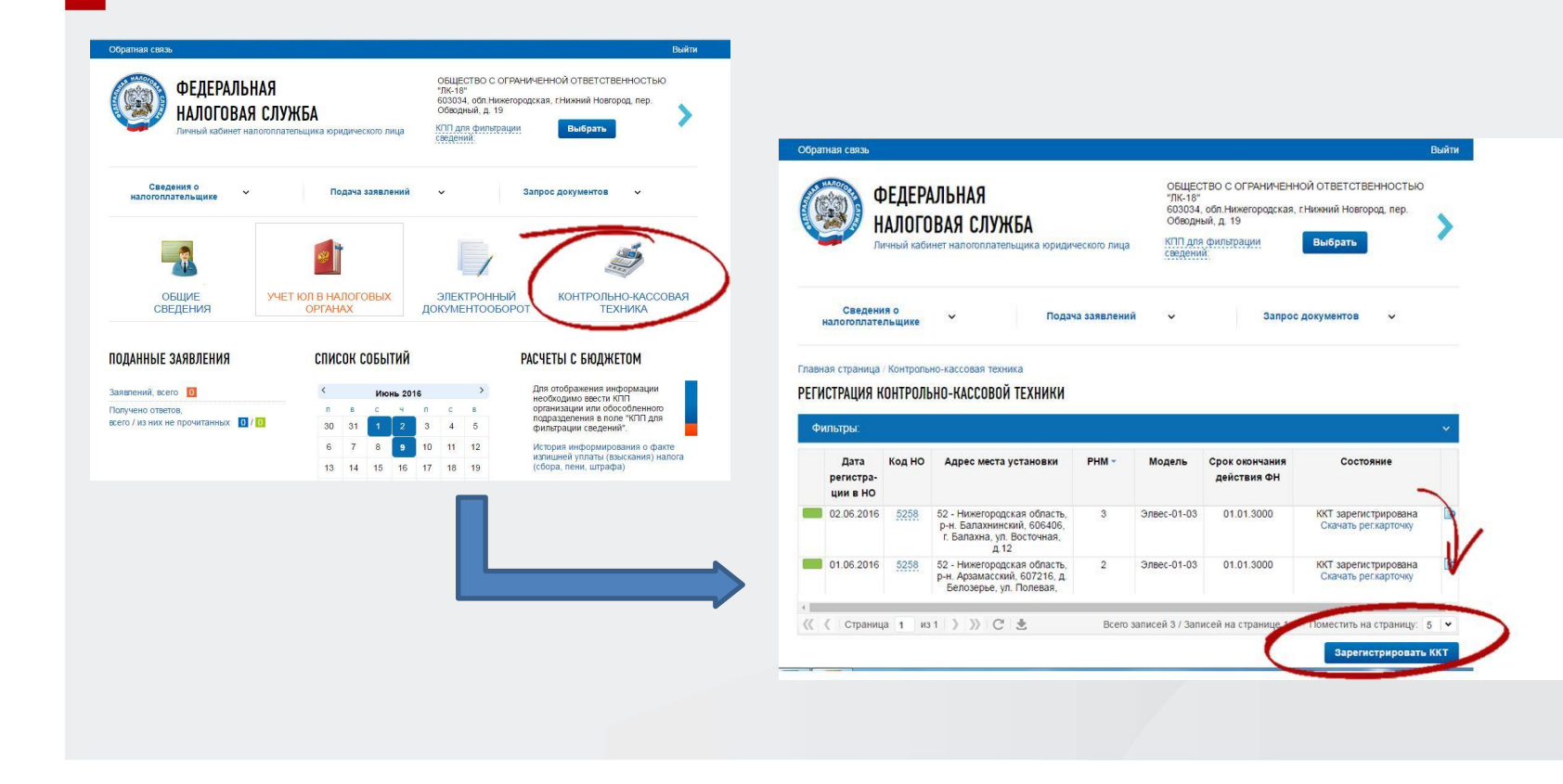

## **Заявление о регистрации ККТ**

Главная страница / Контрольно-кассовая техника / Заявление на регистрацию ККТ

#### **ЗАЯВЛЕНИЕ НА РЕГИСТРАЦИЮ ККТ**

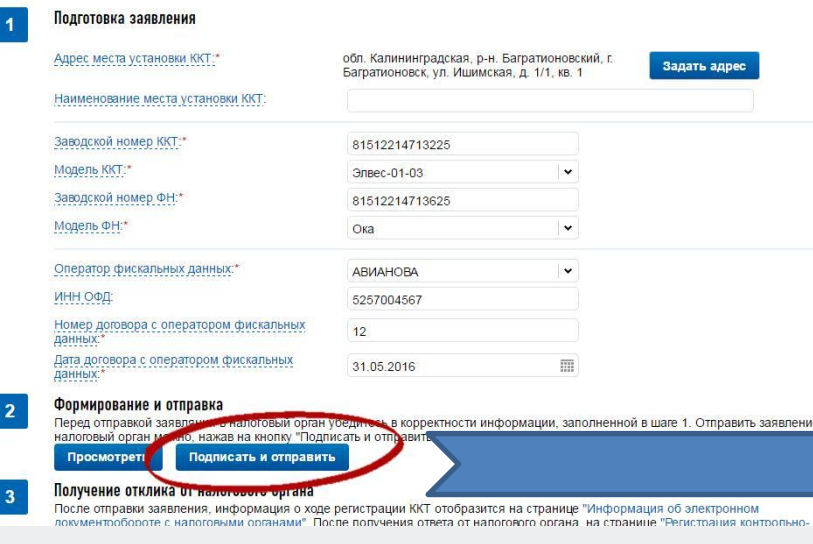

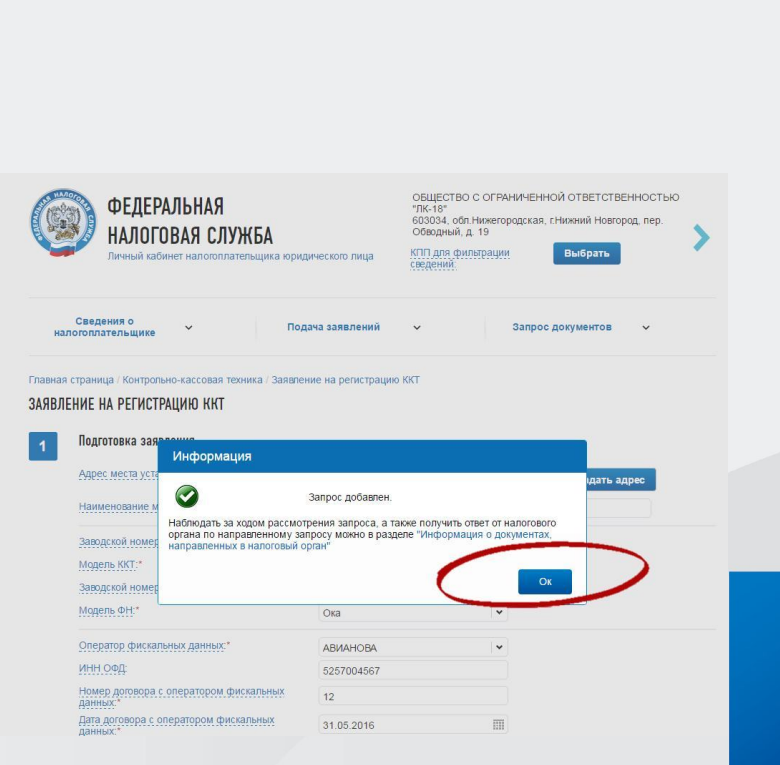

#### **Проверка заявление и получение рег. номера ККТ**

#### **Sign Document**

#### УВЕЛОМЛЕНИЕ № 47 о присвоении регистрационного номера контрольно-кассовой технике

Межрайонная инспекция Федеральной налоговой службы № 7 по Нижегородской области

уведомляет, что в соответствии с Федеральным законом от 22.05.2003г. Ne54-ФЗ «О применении контрольно-кассовой техники при осуществлении наличных денежных расчетов и расчетов с использованием платежных карт». Постановлением Правительства РФ от  $(\text{max})$ 09.02.2016г. Ne470 «Об утверждении требований к контрольно-кассовой технике, фискальным накопителям порядок и условий регистрации, перерегистрации и снятия с регистрационного учета контрольно-кассовой техники в налоговых органах, а также порядка и условий применения контрольно-кассовой техники» по заявлению о регистрации контрольно-кассовой техники от 27.02.2016 контрольно-кассовой технике модели Элвес-01-03 с заводским номером 81512204703415, присвоен регистрационный номер

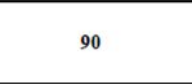

Для завершения регистрационных действий и получения Карточыя регистрации контрольно-кассовой техники пользователь ККТ Юридическое липо 10483, ИНН/КПП 5252005510/525201001 должен представить в налоговый орган отчет о фискализации.

#### Руководитель

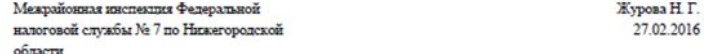

ДОЖДИТЕСЬ ОТВЕТА ОТ НАЛОГОВОЙ ИНСПЕКЦИИ С ПРИСВОЕННЫМ РЕГИСТРАЦИОННЫМ НОМЕРОМ ККТ. ОТВЕТ БУДЕТ ПРЕДОСТАВЛЕН В ЛИЧНОМ КАБИНЕТЕ НАЛОГОПЛАТЕЛЬЩИКА В ЭЛЕКТРОННОМ ВИДЕ

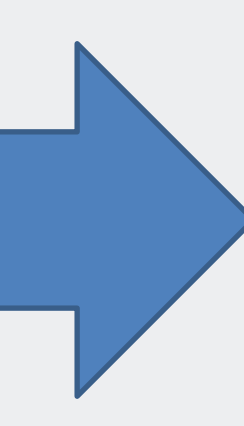

## **Регистрация ККТ**

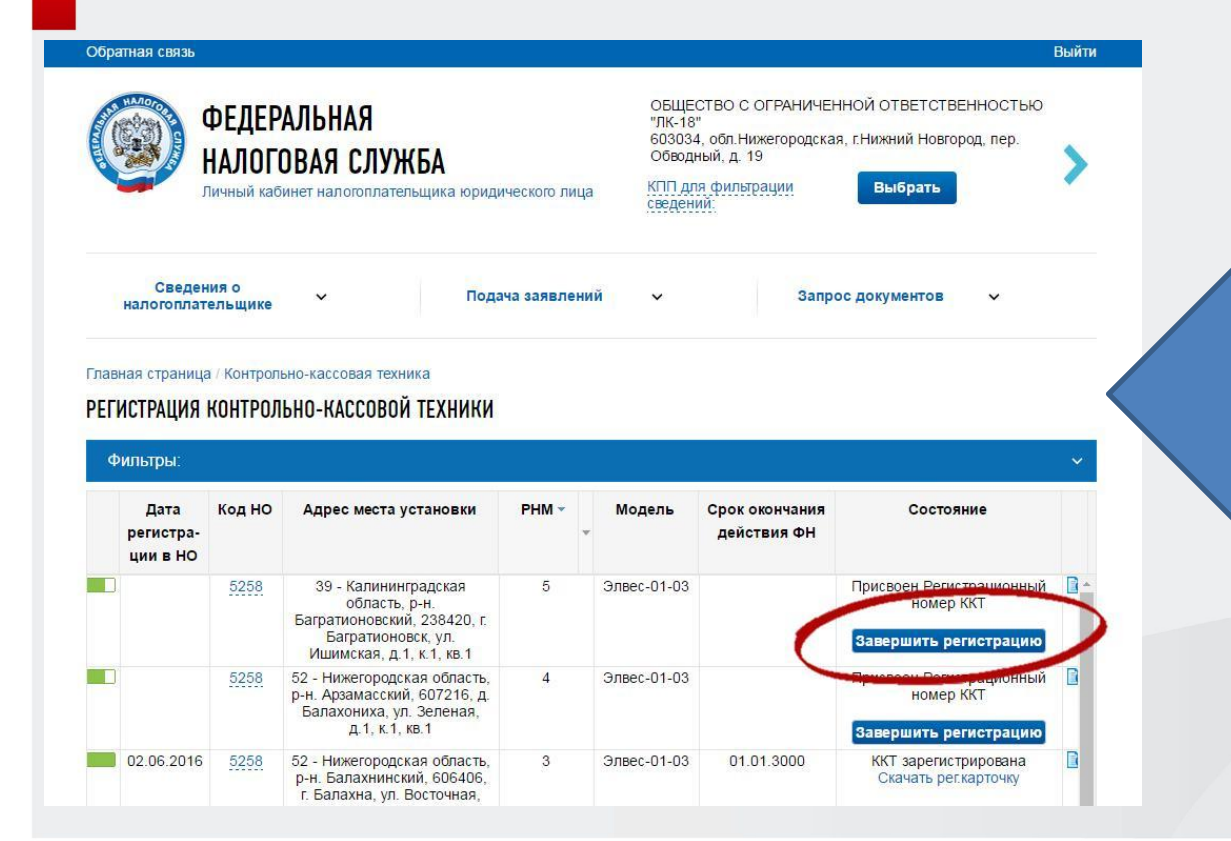

ПОСЛЕ ПОЛУЧЕНИЯ РЕГИСТРАЦИОННОГ О НОМЕРА ККТ СЛЕДУЕТ ПРОВЕСТИ ПРОЦЕДУРУ ФИСКАЛИЗАЦИИ ФН (ВВЕСТИ ПОЛУЧЕННЫЙ РЕГ. НОМЕР В ККТ). ПОСЛЕ ПОЛУЧЕНИЯ ОТЧЕТА О ФИСКАЛИЗАЦИИ, РАСПЕЧАТАННОГО НА ККТ, В ЛИЧНОМ КАБИНЕТЕ НАЛОГОПЛАТЕЛЬЩИ КА НАЖМИТЕ КНОПКУ «ЗАВЕРШИТЬ РЕГИСТРАЦИЮ».

### **Регистрация ККТ**

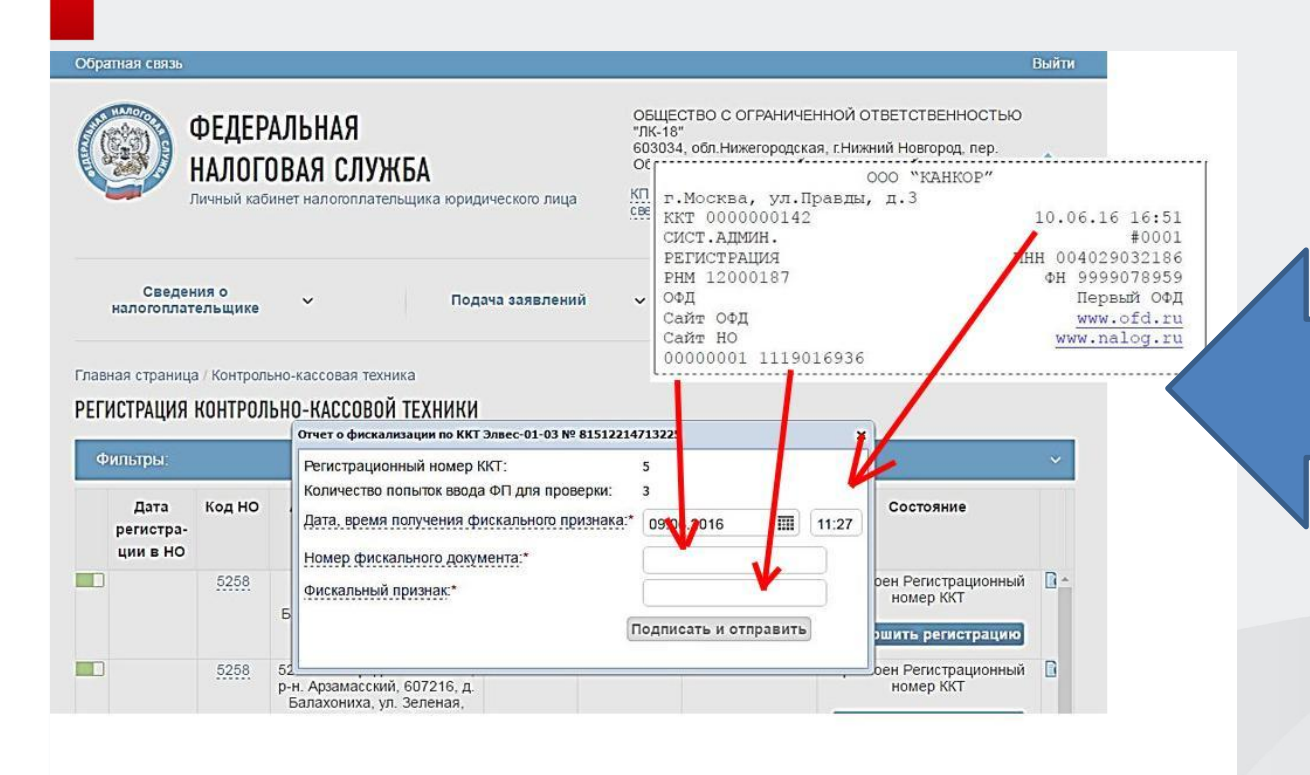

В ОТКРЫВШЕМСЯ ДИАЛОГОВОМ ОКНЕ ВВЕДИТЕ НОМЕР ФИСКАЛЬНОГО ДОКУМЕНТА, ФИСКАЛЬНЫЙ ПРИЗНАК И ДАТУ/ВРЕМЯ (ВРЕМЯ ТО ЖЕ, ЧТО И НА ОТЧЕТЕ!) ФИСКАЛИЗАЦИИ. ДЛЯ ЗАВЕРШЕНИЯ ОТЧЕТА НАЖМИТЕ КНОПКУ «ПОДПИСАТЬ И ОТПРАВИТЬ» (ВВЕСТИ ДАННЫЕ НУЖНО НЕ ПОЗДНЕЕ СЛЕДУЮЩЕГО ДНЯ ПОСЛЕ ПОЛУЧЕНИЯ РЕГ. №)

## **БИНГО!!! Регистрация ККТ завершена.**

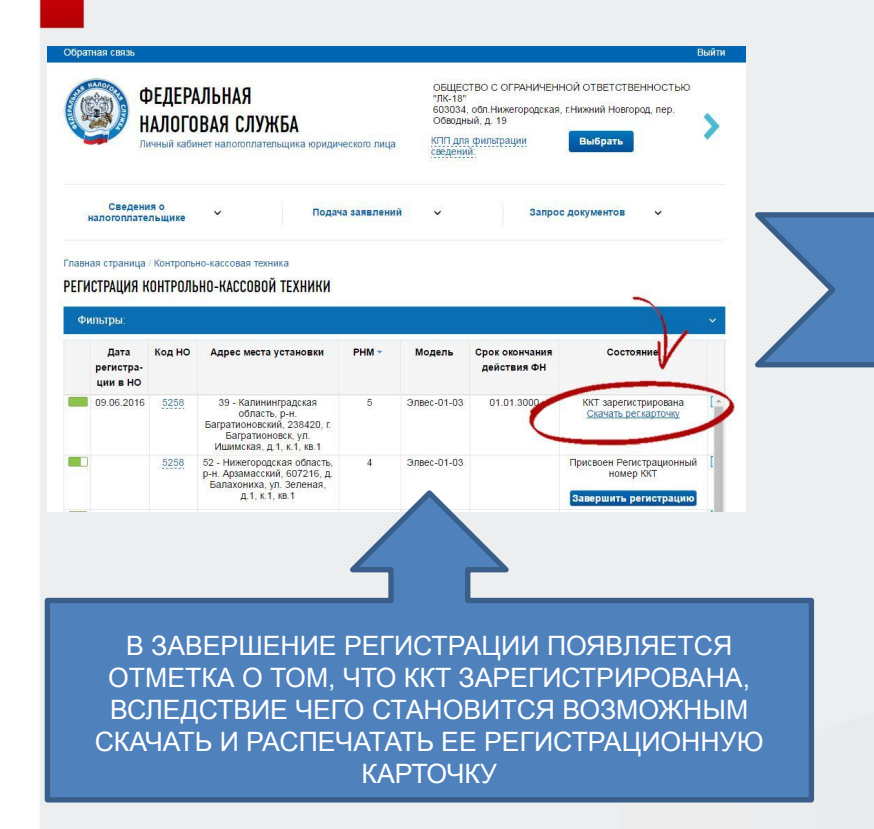

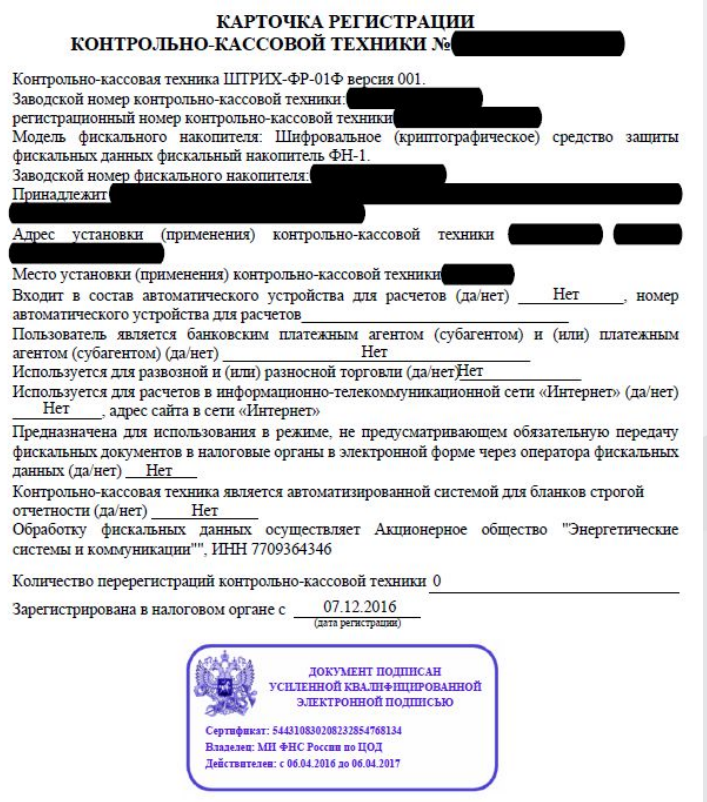

#### **Преимущества онлайн-регистрации**

**1. Вся процедура занимает от 10 до 15 минут; 2. Не надо ни куда ходить, не надо ни кому звонить;**

- **3. Можно все сделать не выходя из дома;**
- **4. Кассу с собой носить не нужно;**
- **5. В случае программного сбоя в ИФНС, не нужно брать дополнительных справок;**
- **6. Не нужно писать дополнительного заявления для предоставления карточки регистрации.**

#### Недостатки онлайн-регистрации

# 1.ЭЦП!

## **Регистрация ККТ лично в ИФНС**

- **1. Предоставление в любую ИФНС заполненного заявления на бумажном носителе;**
- **2. Предоставление договора с ОФД;**
- **3. Вся остальная процедура регистрации так же как и при онлайн регистрации;**
- **4. Заявление на выдачу карточки регистрации ККТ.**

**Преимущества регистрации ККТ лично**

# **1.Не нужна ЭЦП;**

# **2.Не нужна регистрация в ЛК НП.**

## **Недостатки регистрации ККТ лично**

- **1. Вся процедура занимает от 20 минут и дольше;**
- **2. Правильное заполнение заявления;**
- **3. Наличие ККТ при регистрации;**
- **4. Наличие паспорта, специальной** 
	- **доверенности;**
- **5. Необходимость согласовывать дату и время регистрации;**
- **6. Дополнительное заявление на выдачу карточки регистрации ККТ.**

#### Полномочия налоговых органов при контроле и надзоре за применением ККТ

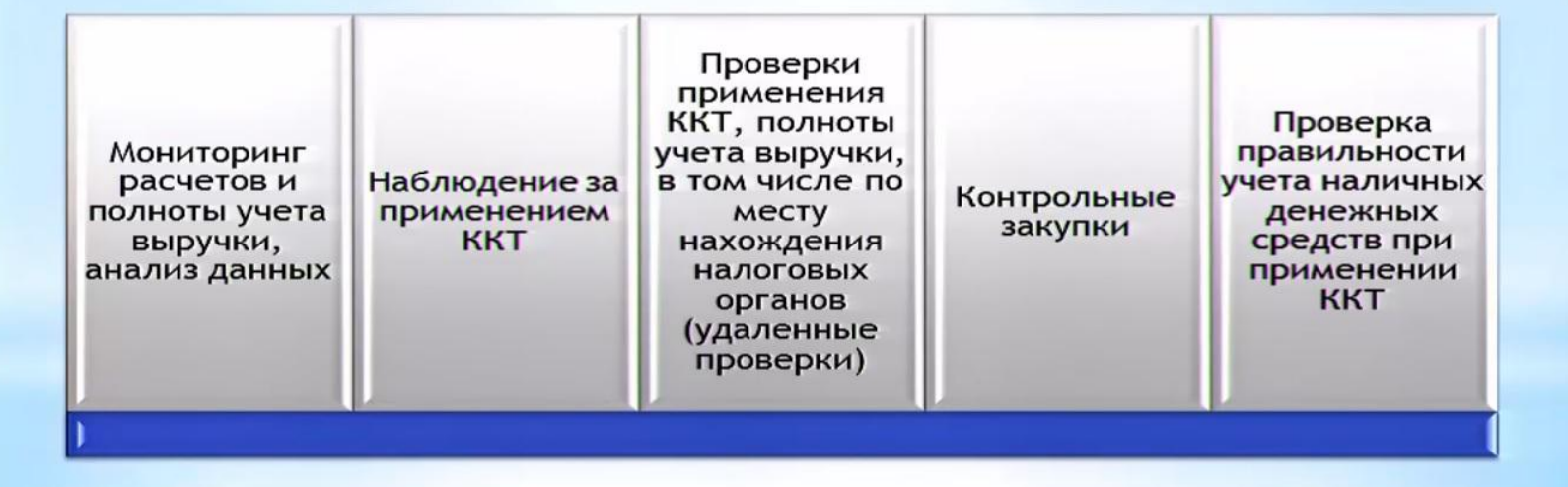

Новое в привлечении к административной ответственности

Применение «налогового автомата»

Увеличение срока давности

Появление новых субъектов, привлекаемых к административной ответственности

Административное расследование

Освобождение от ответственности

Расширение состава административного правонарушения

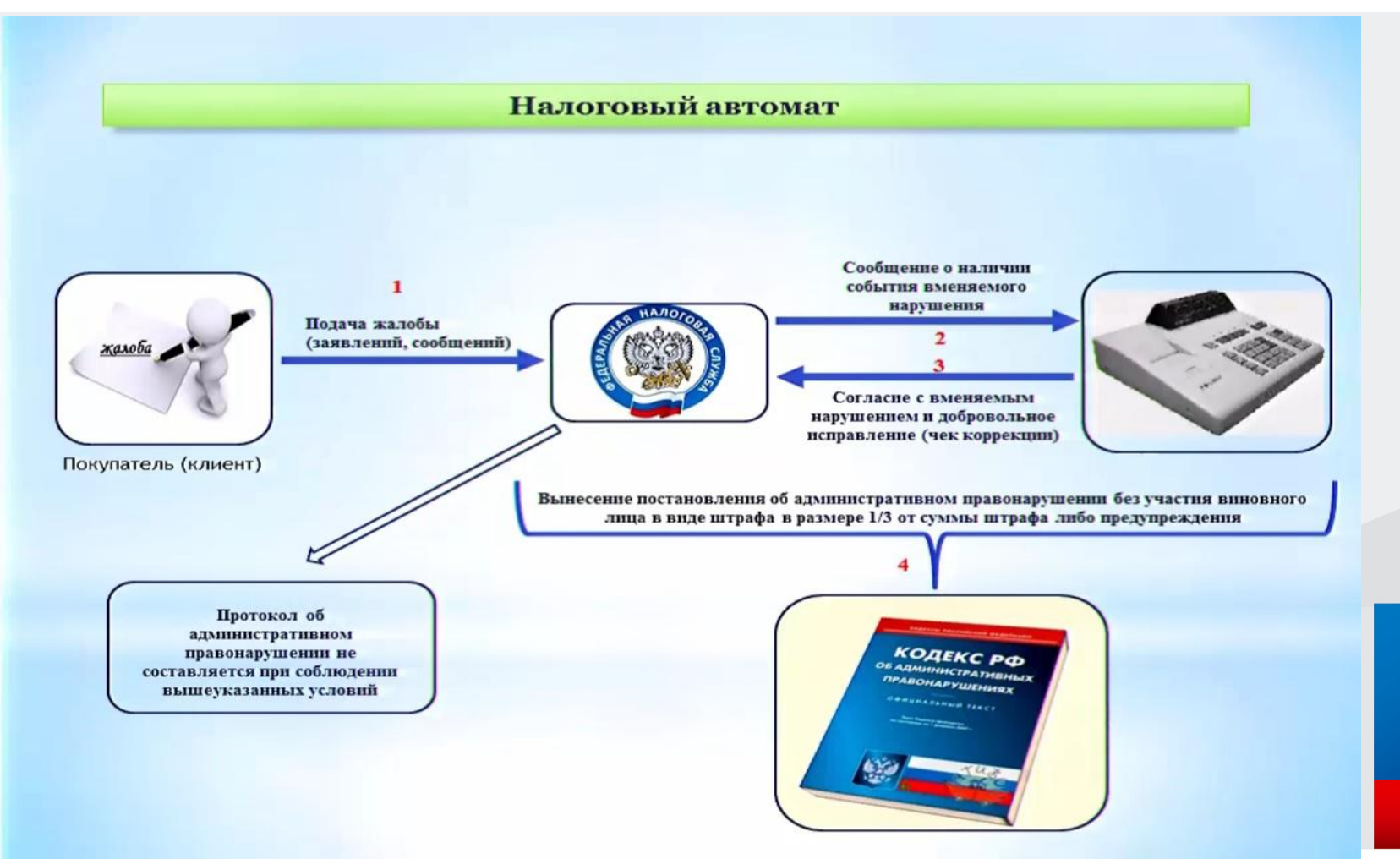

Новое в привлечении к административной ответственности

Применение «налогового автомата»

Увеличение срока давности

Появление новых субъектов, привлекаемых к административной ответственности

Административное расследование

Освобождение от ответственности

Расширение состава административного правонарушения

#### Освобождение от административной ответственности

#### Пользователь

- Добровольное заявление в налоговый орган в<br>письменной форме
- Добровольное исполнение обязанности до вынесения постановления

#### **Налоговые** органы

• Налоговый орган не располагал сведениями и документами о совершенном административном правонарушении до обращения виновного лица

#### Результат

• Вынесение постановления  $\circ$ прекращении производства **no** об делу административном правонарушении

### **Административная ответственность**

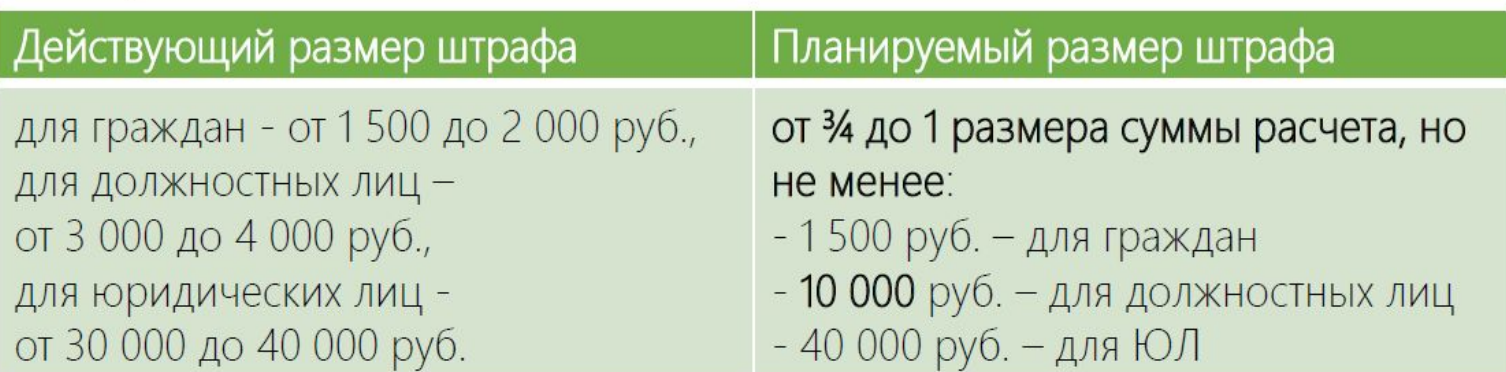

Новый штраф - ненаправление электронного чека клиенту: предупреждение или штраф 2 000 руб. (для должностных лиц), либо 10 000 руб. (для юридических лиц)

Новый штраф - нарушения оператором фискальных данных: штраф от 500 000 до 1 000 000 руб.

21